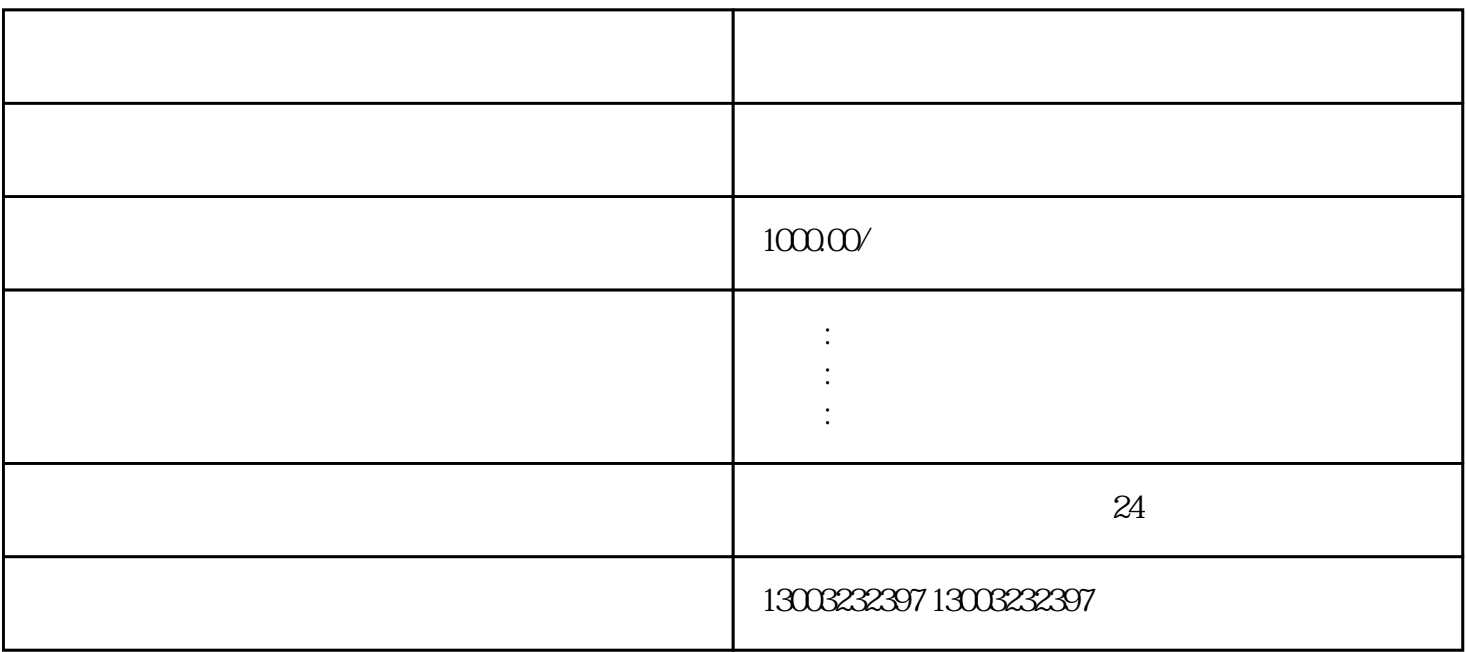

2、疑难核名  $\overline{3}$ 

 $1$ 

- $4<sub>z</sub>$
- $\overline{5}$
- 6、吊销恢复正常
- 7、税务非正常恢复正常
- 
- 8、工商年报未申报异常
- 9、工商地址异常解除
- $10<sup>10</sup>$

 $15$